Vgl. Kapitel 4 im BlueJ-Buch. Bis Kapitel 6 bleiben wir weiter dicht am BlueJ-Buch, das somit die eigentliche Referenz bildet.

## Objektsammlungen

Andreas Zeller

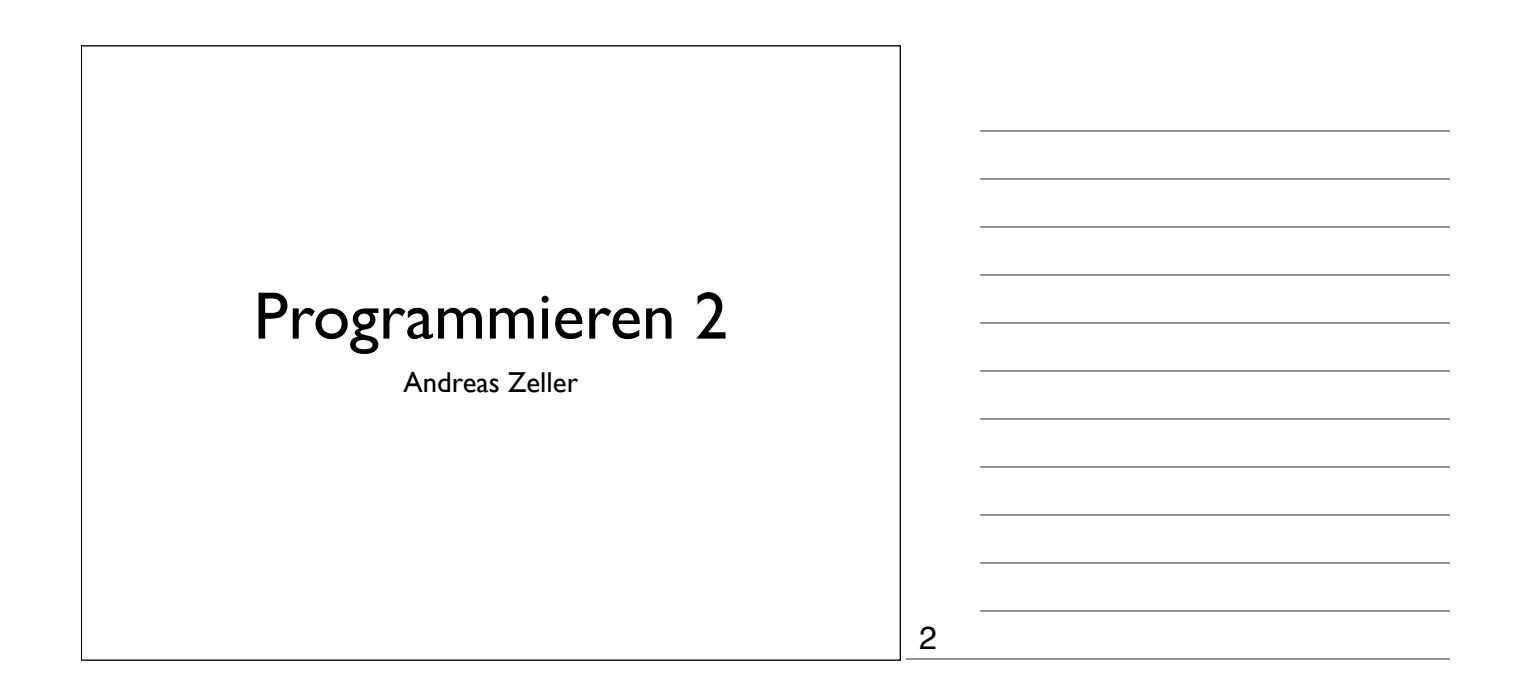

1

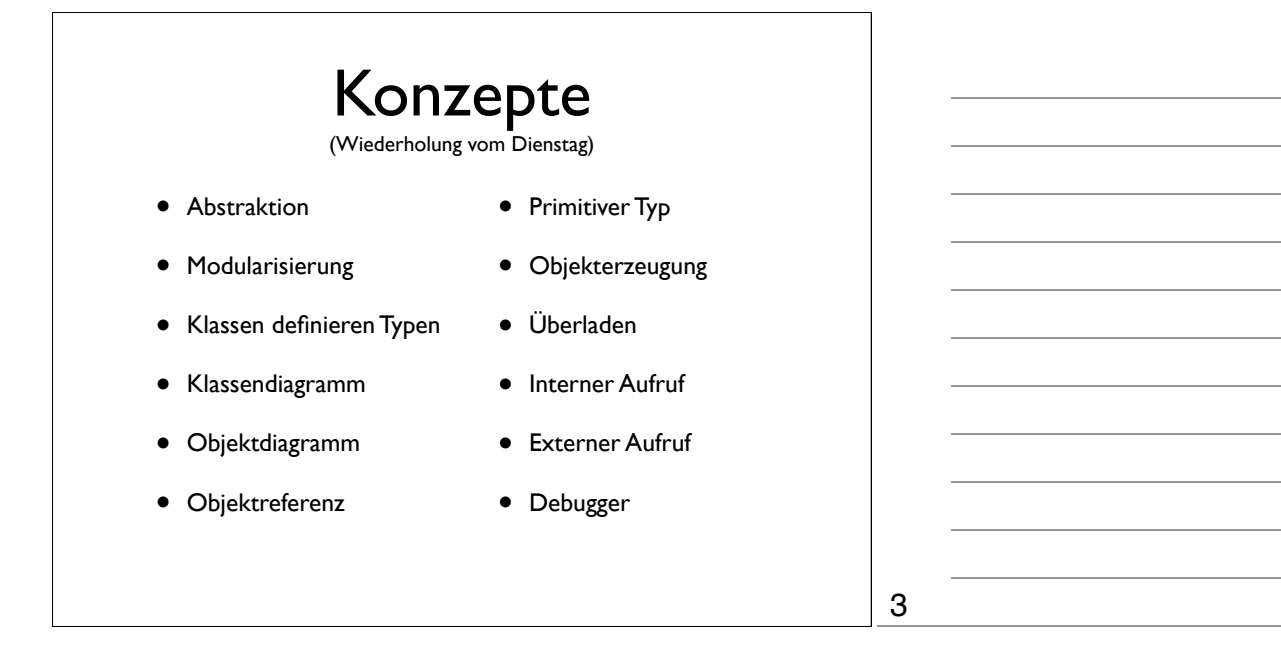

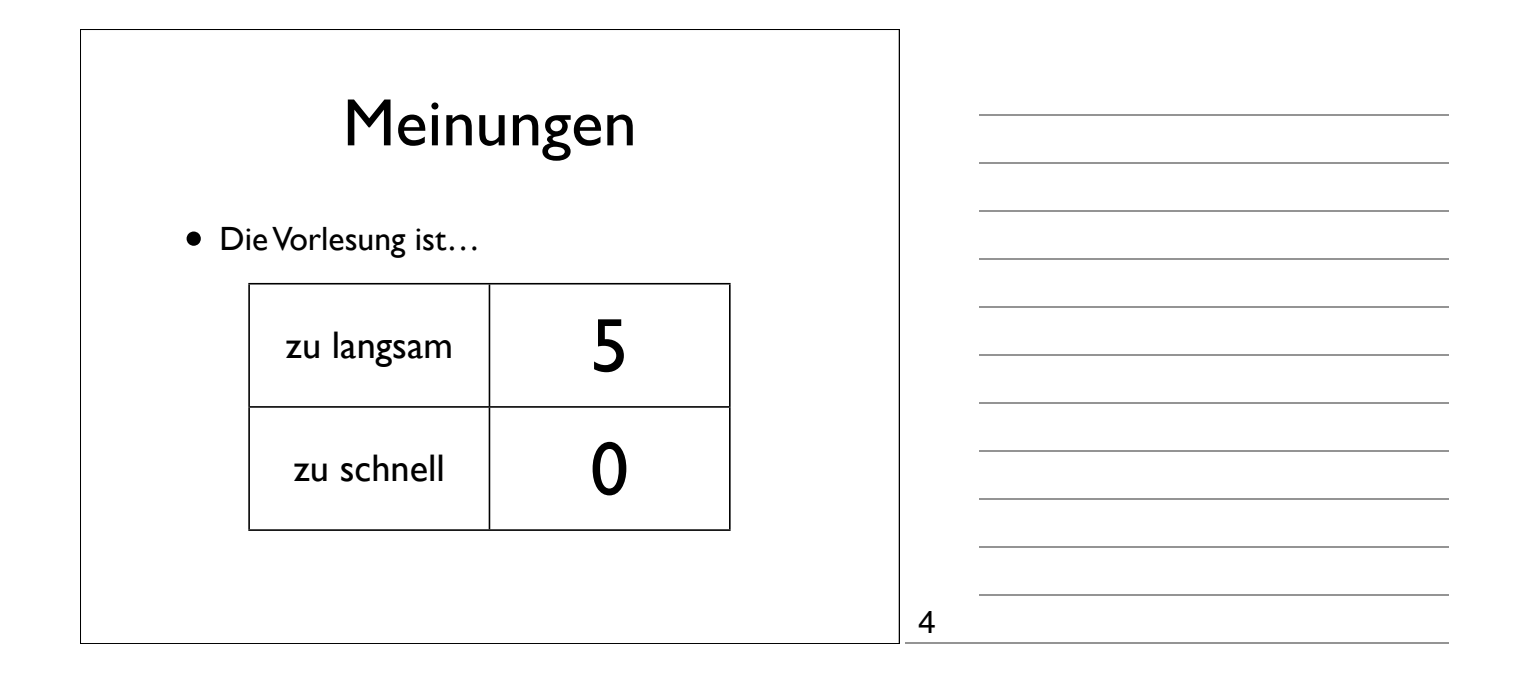

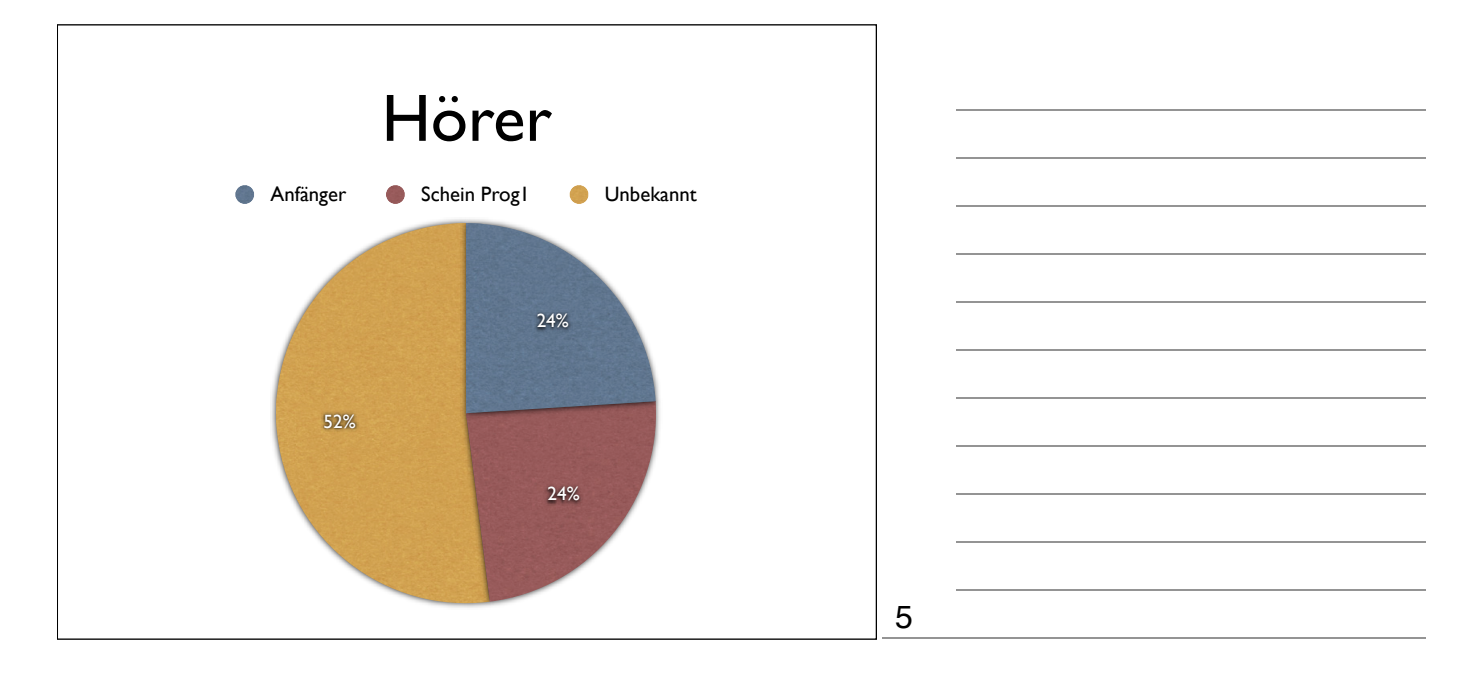

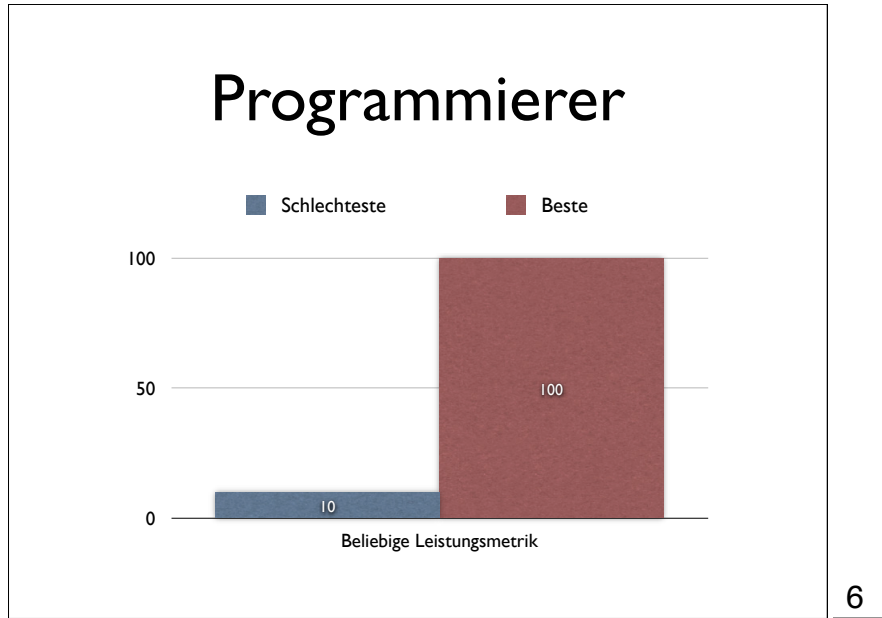

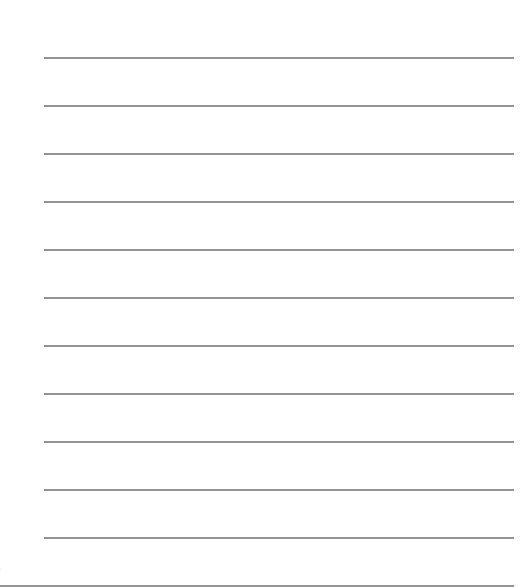

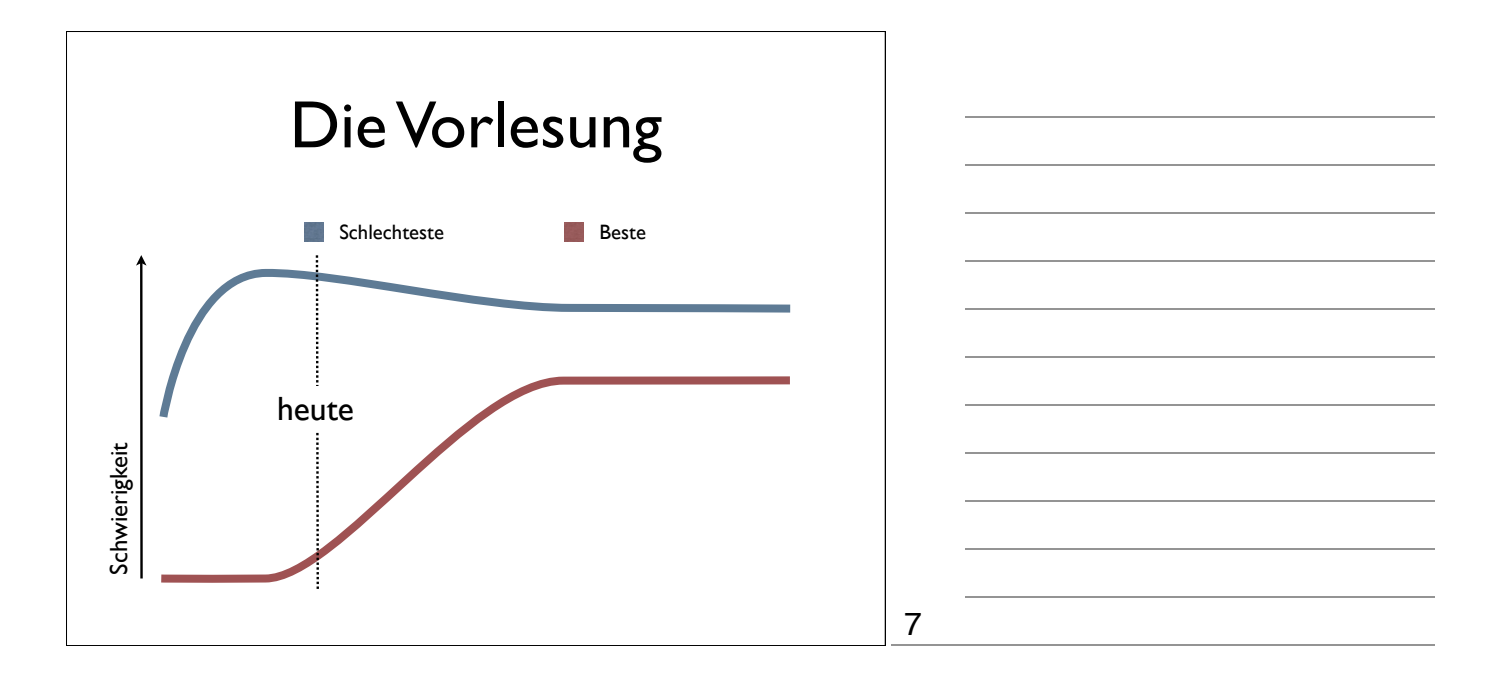

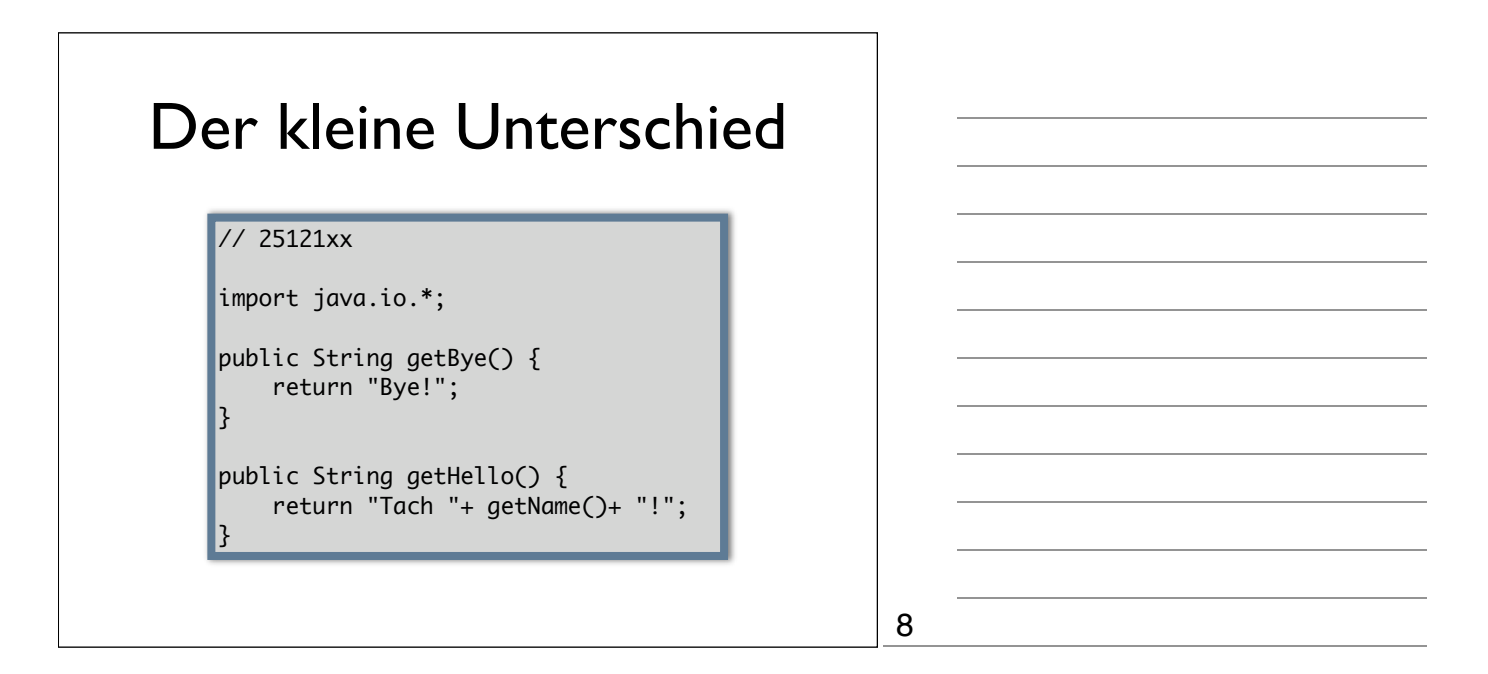

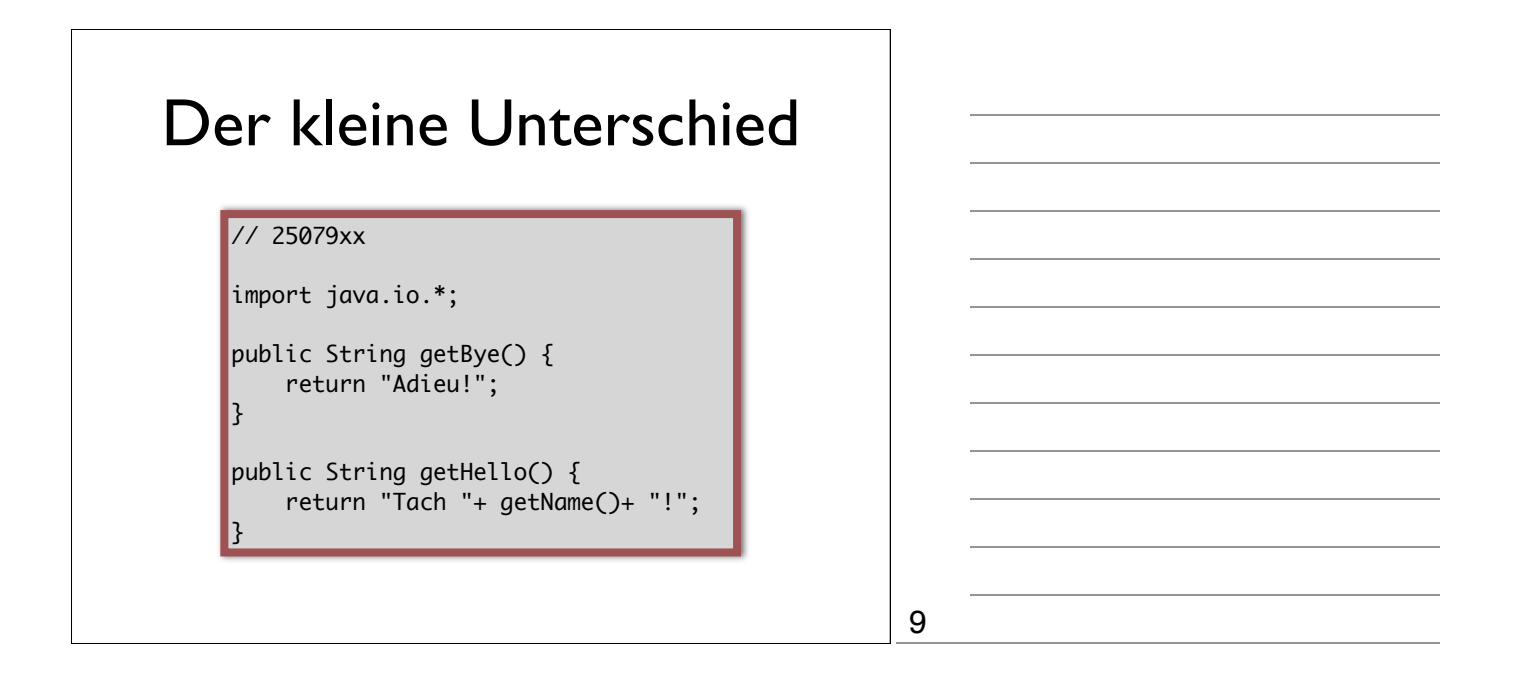

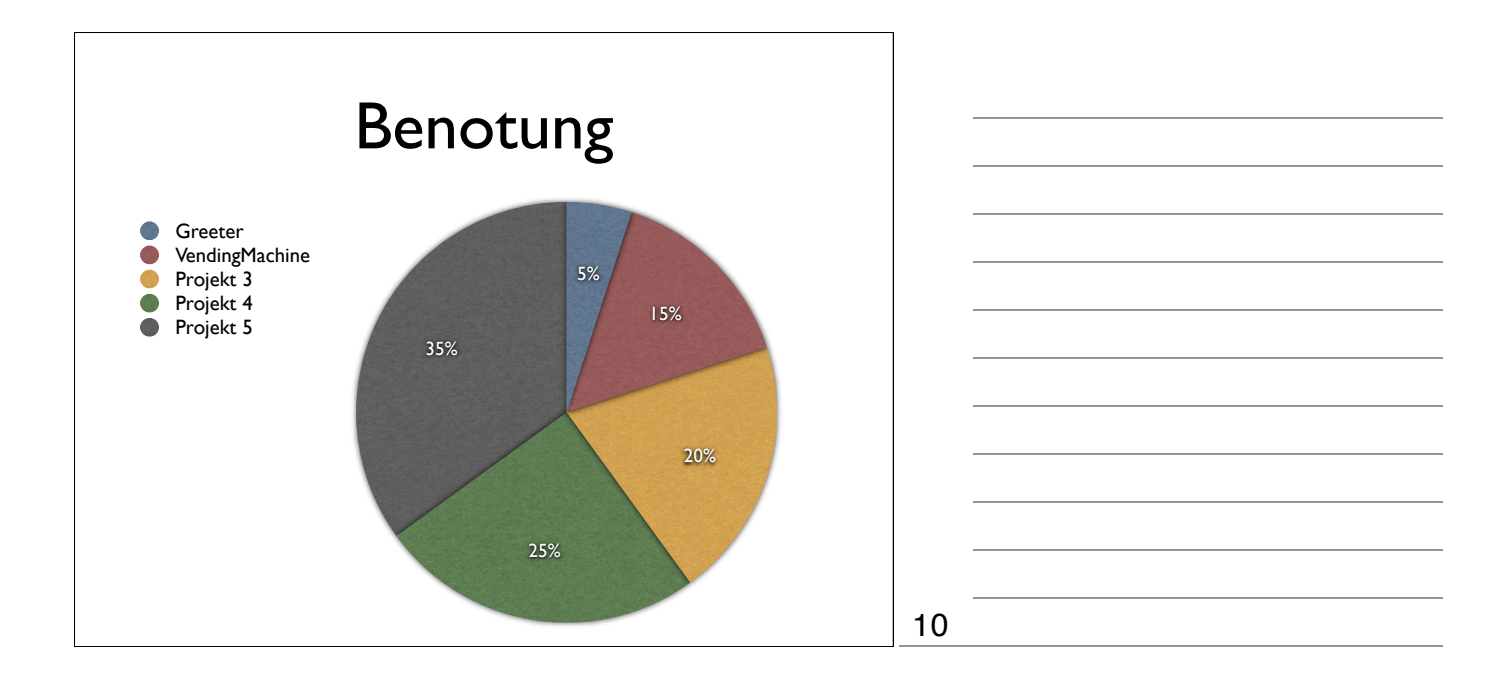

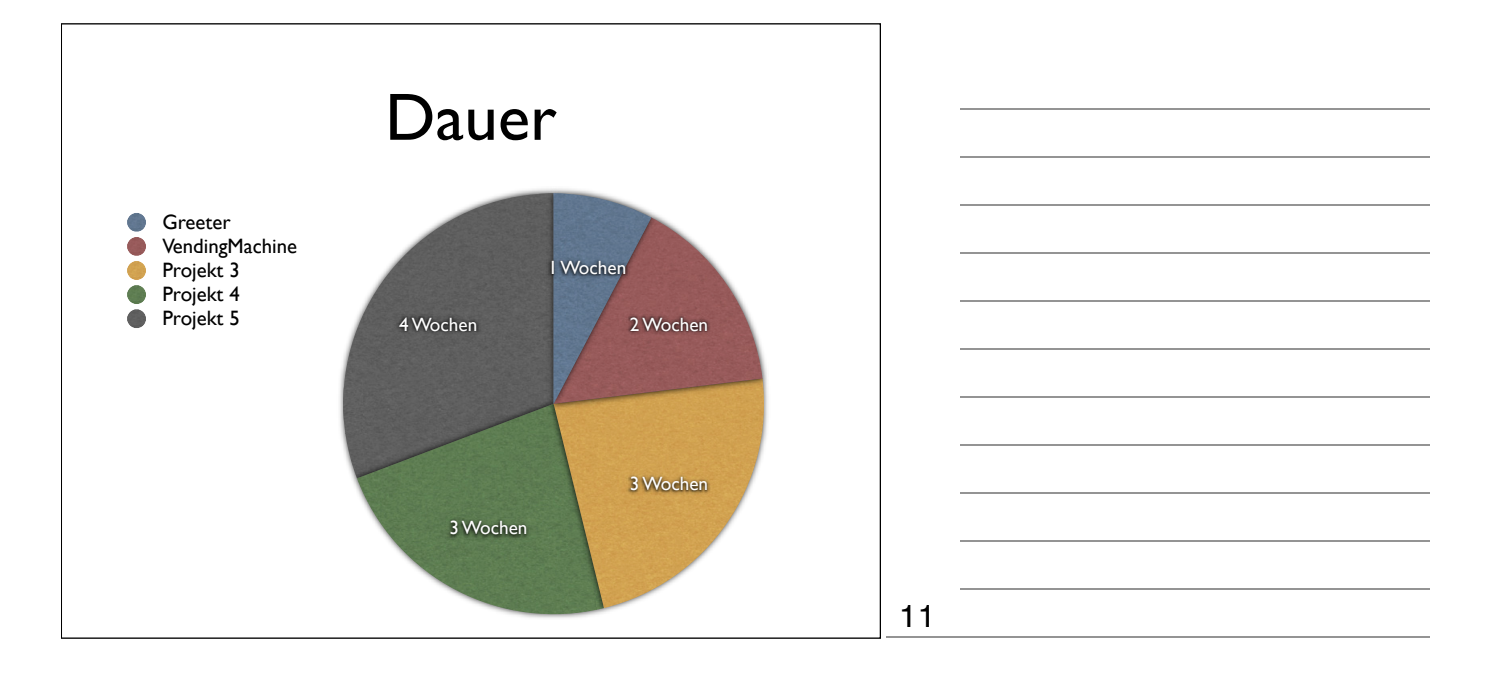

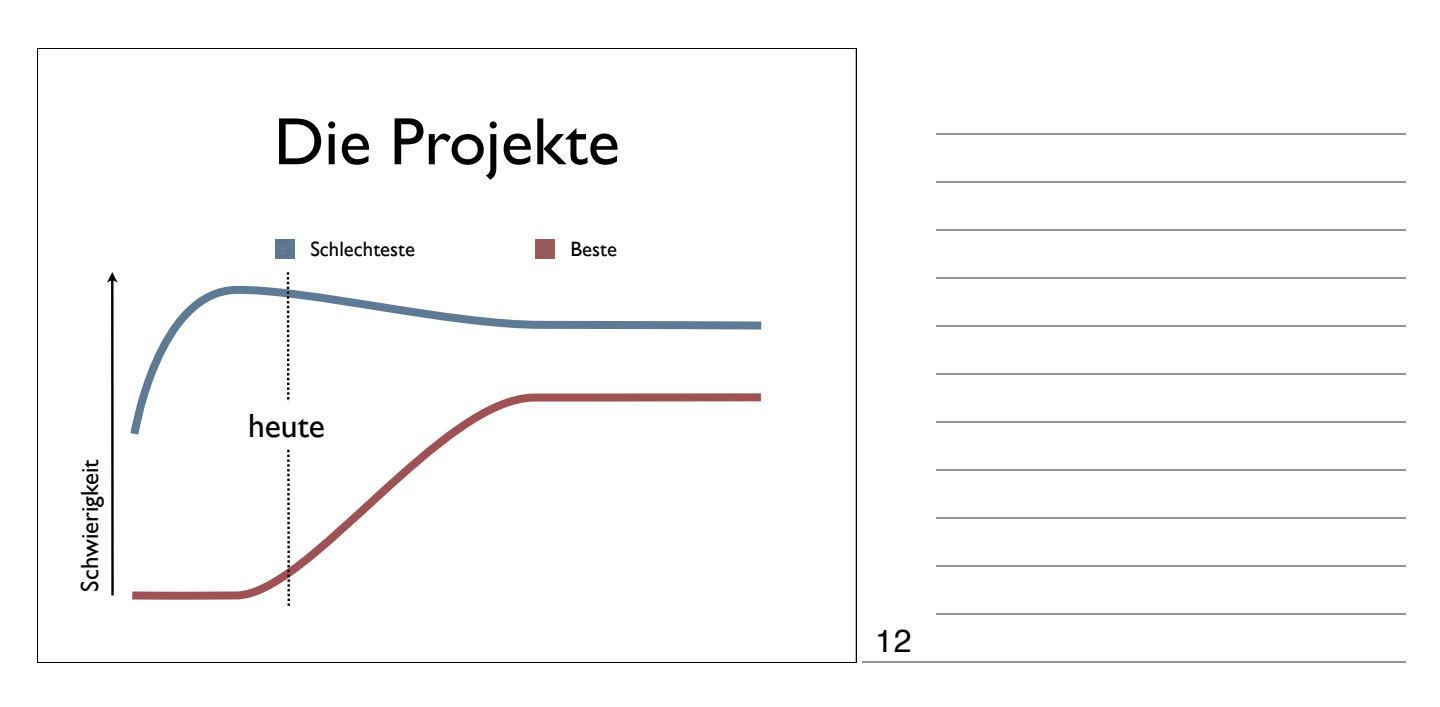

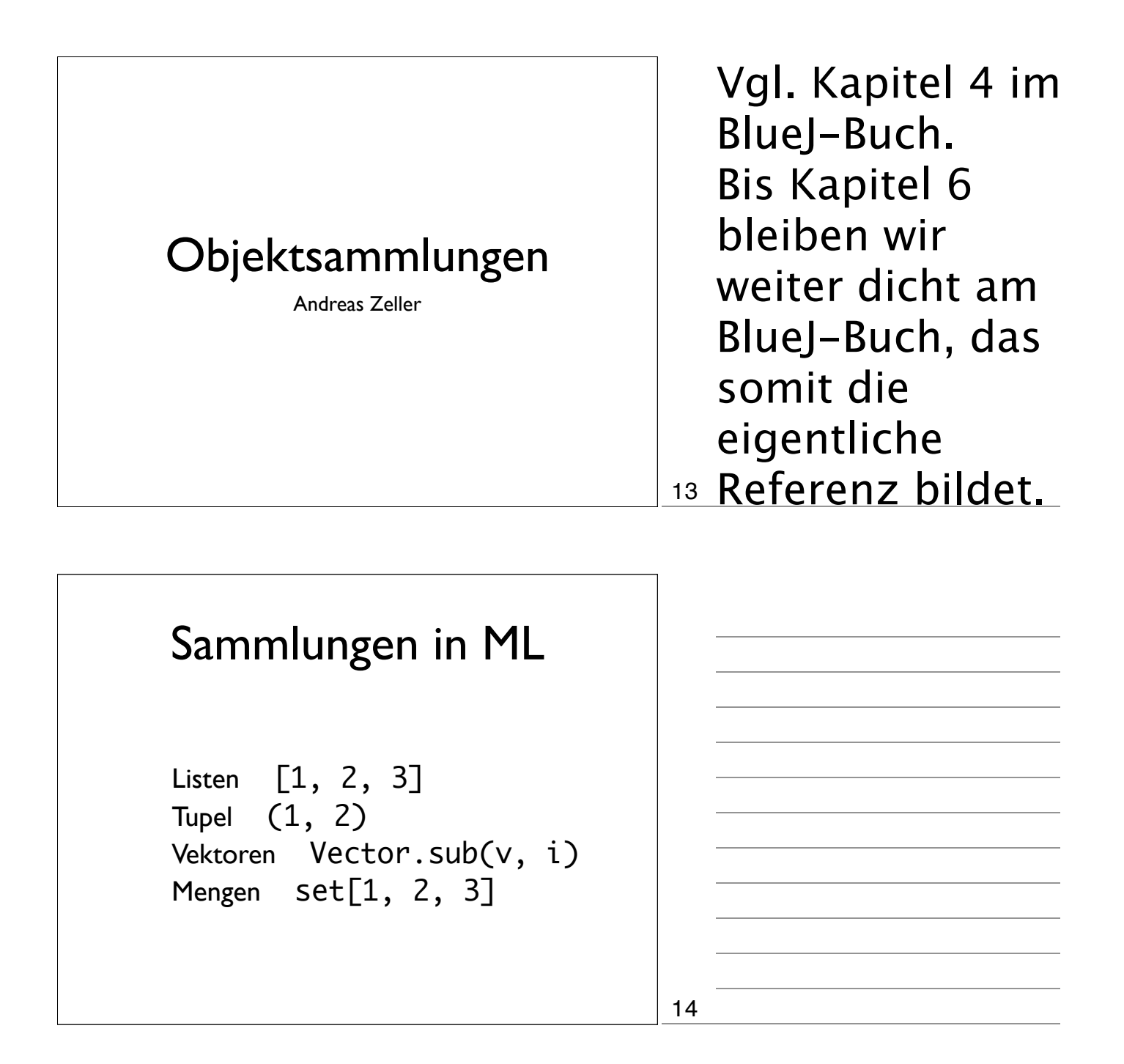

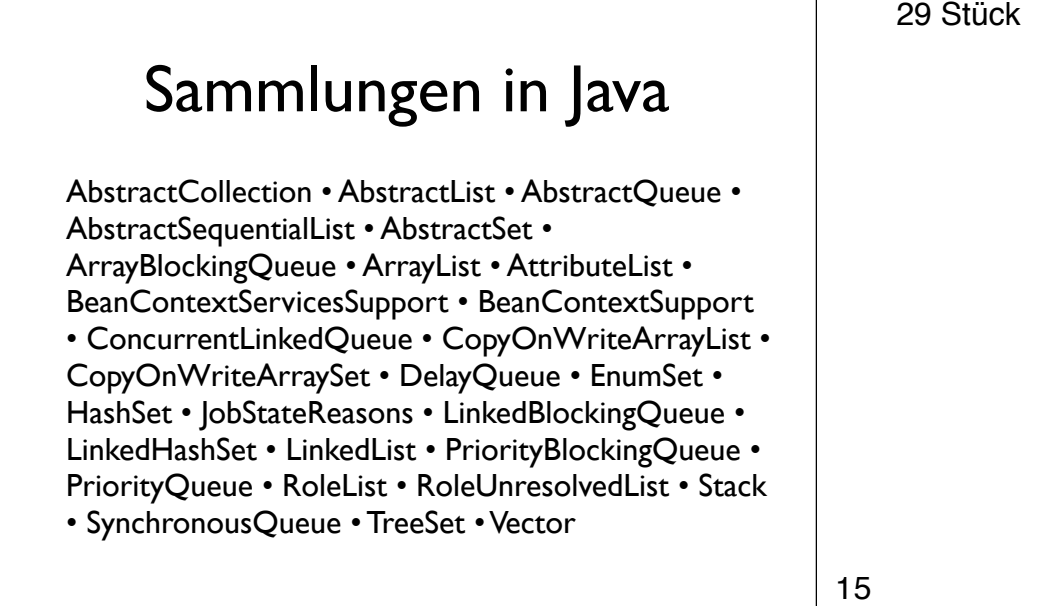

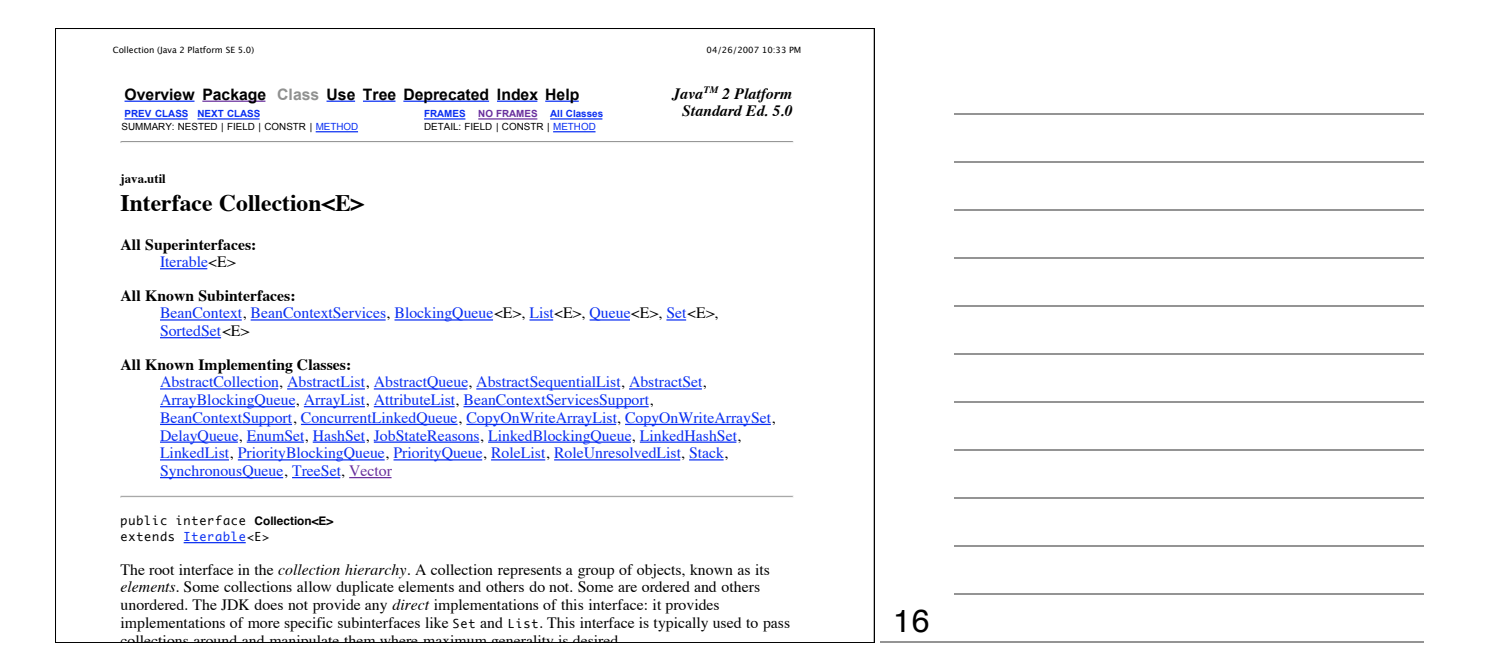

## latter constructor allows the user to copy any collection, producing an equivalent collection of the constructors) but all of the Gammlingen in the general-Sammlungen in Java

 $A$ l general-purpose Collection implementation implementation classes (which typically implement Collection implement Collection implementation implementation implementation implementation implementation implementation im

ArrayBlockingQueue • ArrayList • AttributeList • AbstractCollection • AbstractList • AbstractQueue • AbstractSequentialList • AbstractSet • BeanContextServicesSupport • BeanContextSupport • ConcurrentLinkedQueue • CopyOnWriteArrayList • CopyOnWriteArraySet • DelayQueue • EnumSet • HashSet • JobStateReasons • LinkedBlockingQueue • LinkedHashSet • LinkedList • PriorityBlockingQueue • PriorityQueue • RoleList • RoleUnresolvedList • Stack

• SynchronousQueue • TreeSet • Vector

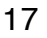

## Sammlungen in Java AbstractCollection • AbstractList • AbstractQueue • AbstractSequentialList • AbstractSet • ArrayBlockingQueue • ArrayList • AttributeList • BeanContextServicesSupport • BeanContextSupport • ConcurrentLinkedQueue • CopyOnWriteArrayList • CopyOnWriteArraySet • DelayQueue • EnumSet • HashSet • JobStateReasons • LinkedBlockingQueue • LinkedHashSet • LinkedList • PriorityBlockingQueue • PriorityQueue • RoleList • RoleUnresolvedList • Stack • SynchronousQueue • TreeSet • Vector

but I have no memory but I have no memory<br>because I have never the signs of the signs. Last myul I dreamt. I was a famous Polish writer I was a family relief writer<br>who had just been elected to<br>with a France princes who was my particulative who particular is there is sugge<br>of the one saw for a<br>production of Sam Shepardy Strange //  $\sqrt{3}$ entrance  $\sqrt{11 - \frac{b_{en} + b_{en}}{m_{en} + m_{en}}}$ 19

ArrayList: Array wechselnder Größe - Generische Klassen - Indizes - Items entfernen ungültige Indizes - for-each while - break(!)

Demo: Notebook

20

searchNote() /\*\* \* Search a note \*/ public String searchNote(String searchString) { for (String note : notes) { if (note.contains(searchString)) { return note; } } return ""; // Note not found } 21

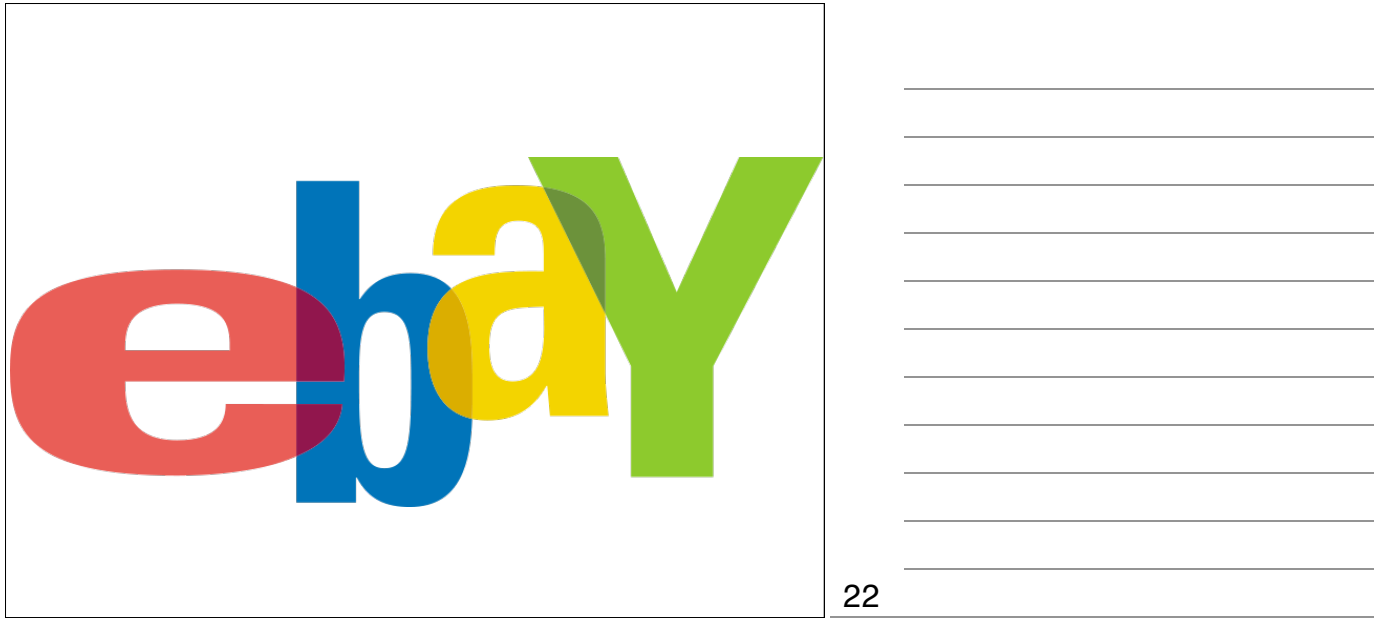

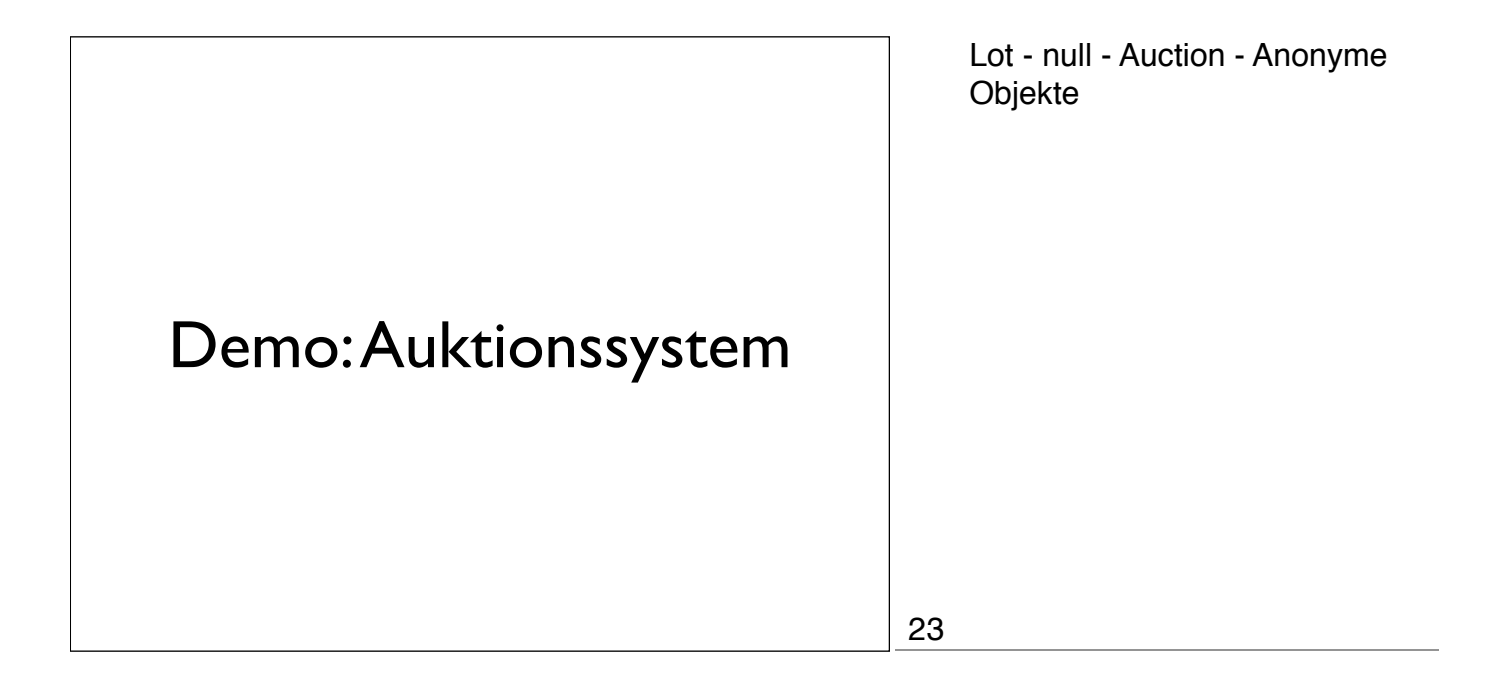

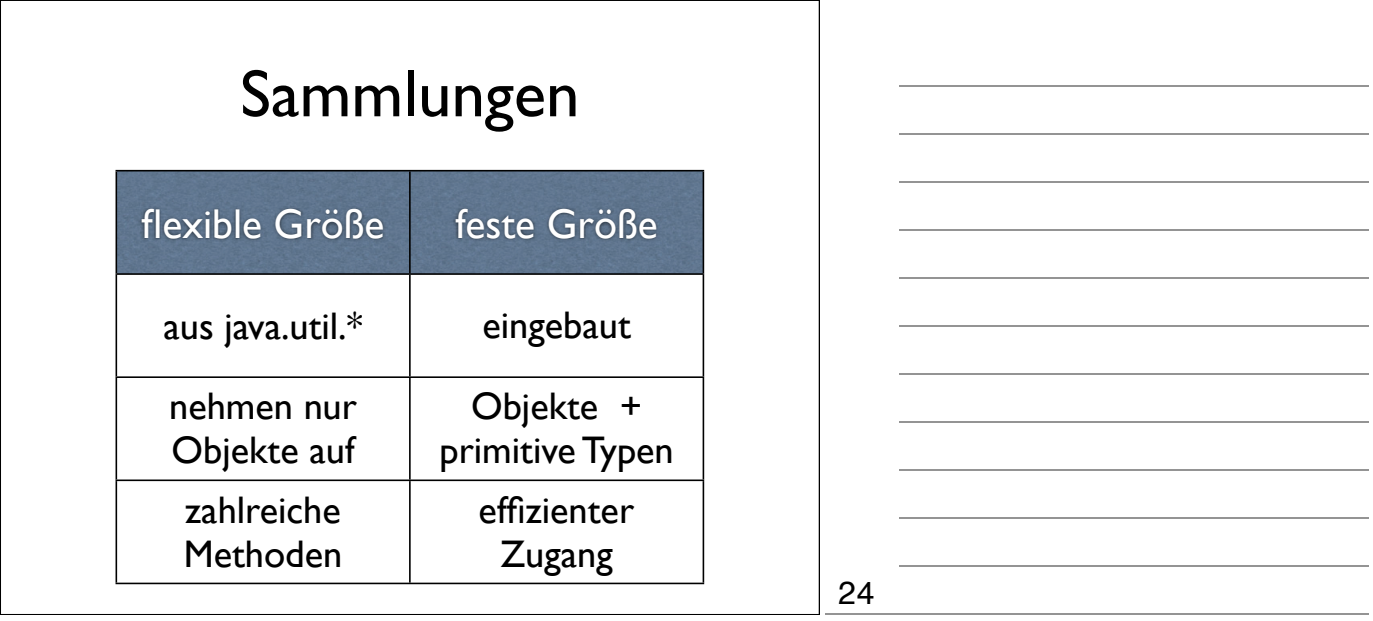

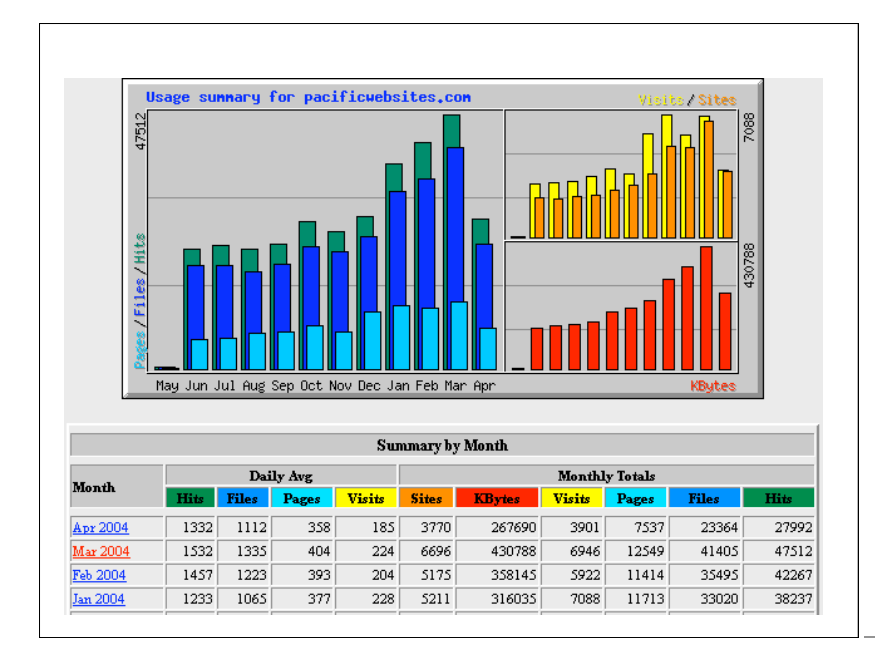

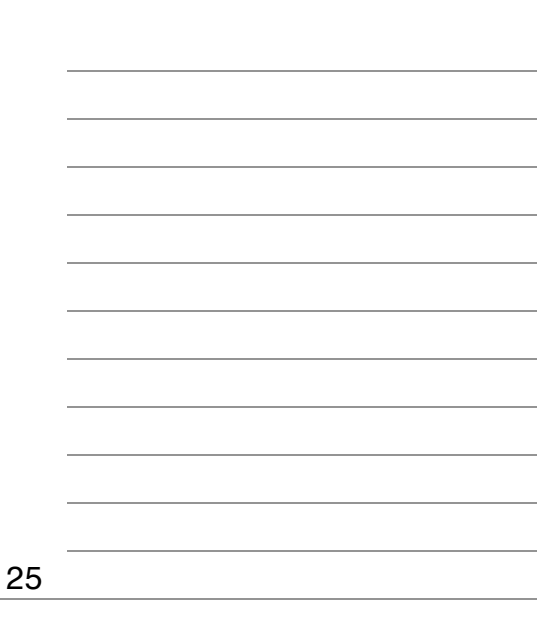

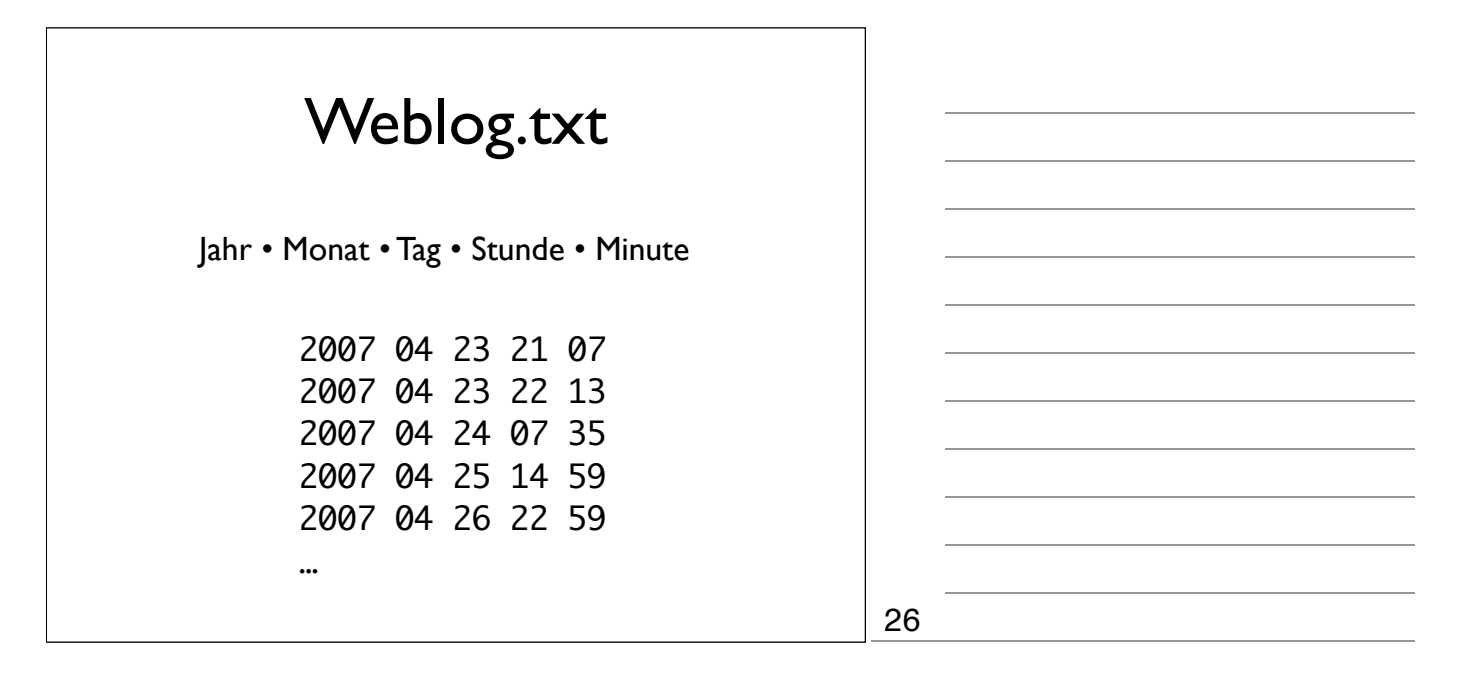

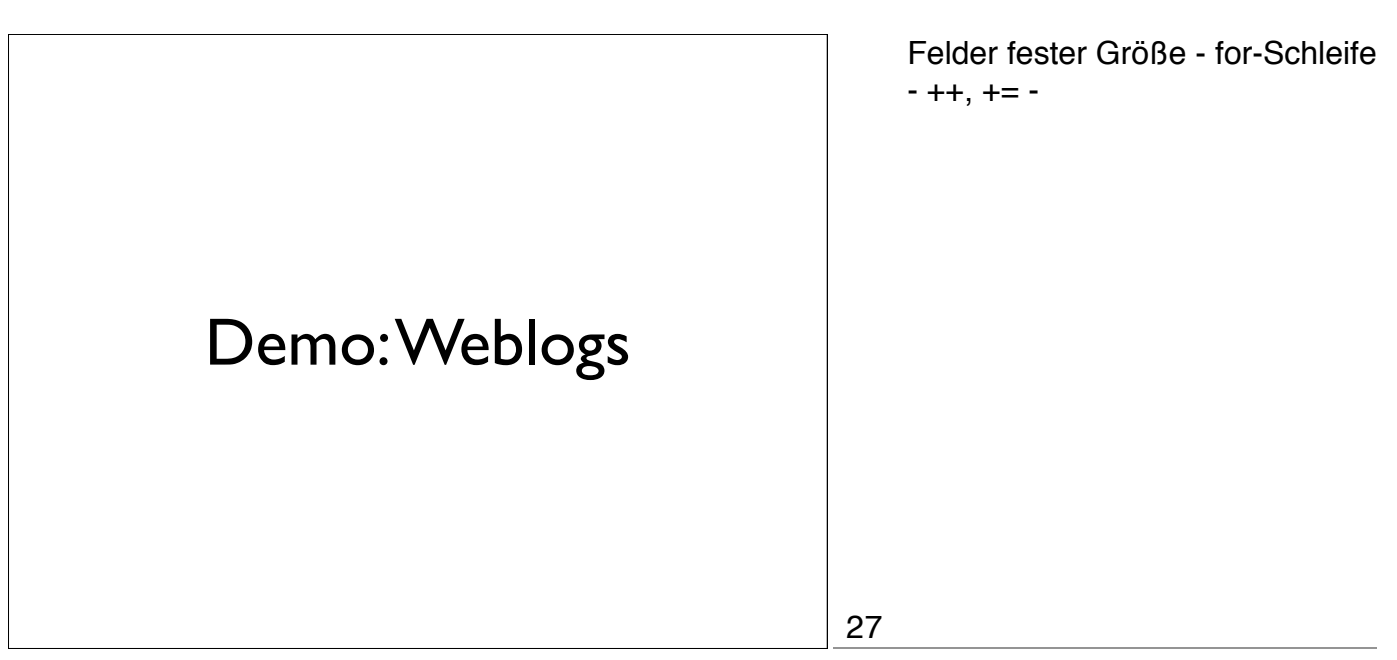

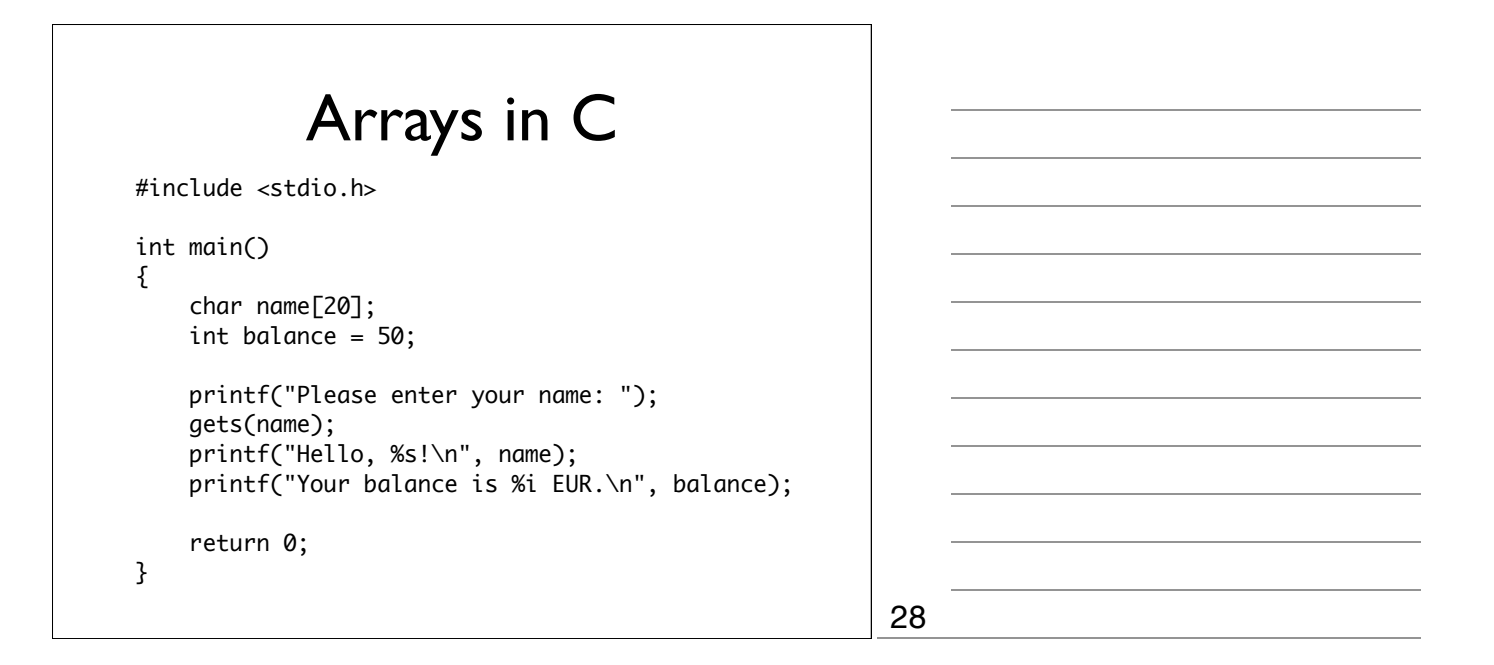

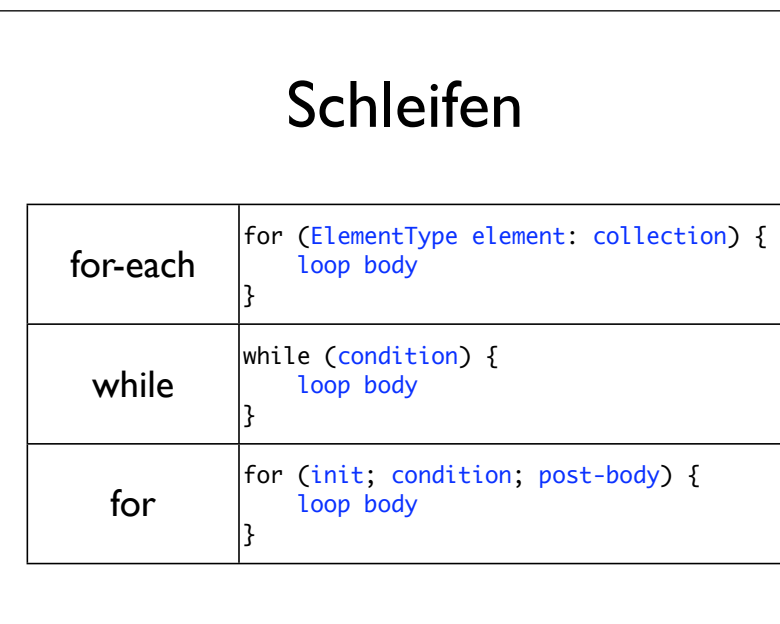

for-each, while, for do-while bleibt außen vor - zu fehleranfällig

29

30

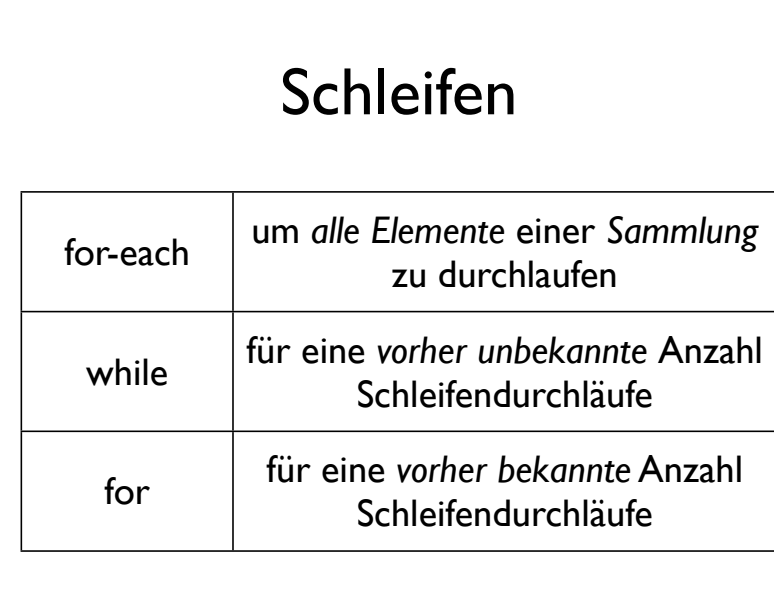

for-each, while, for

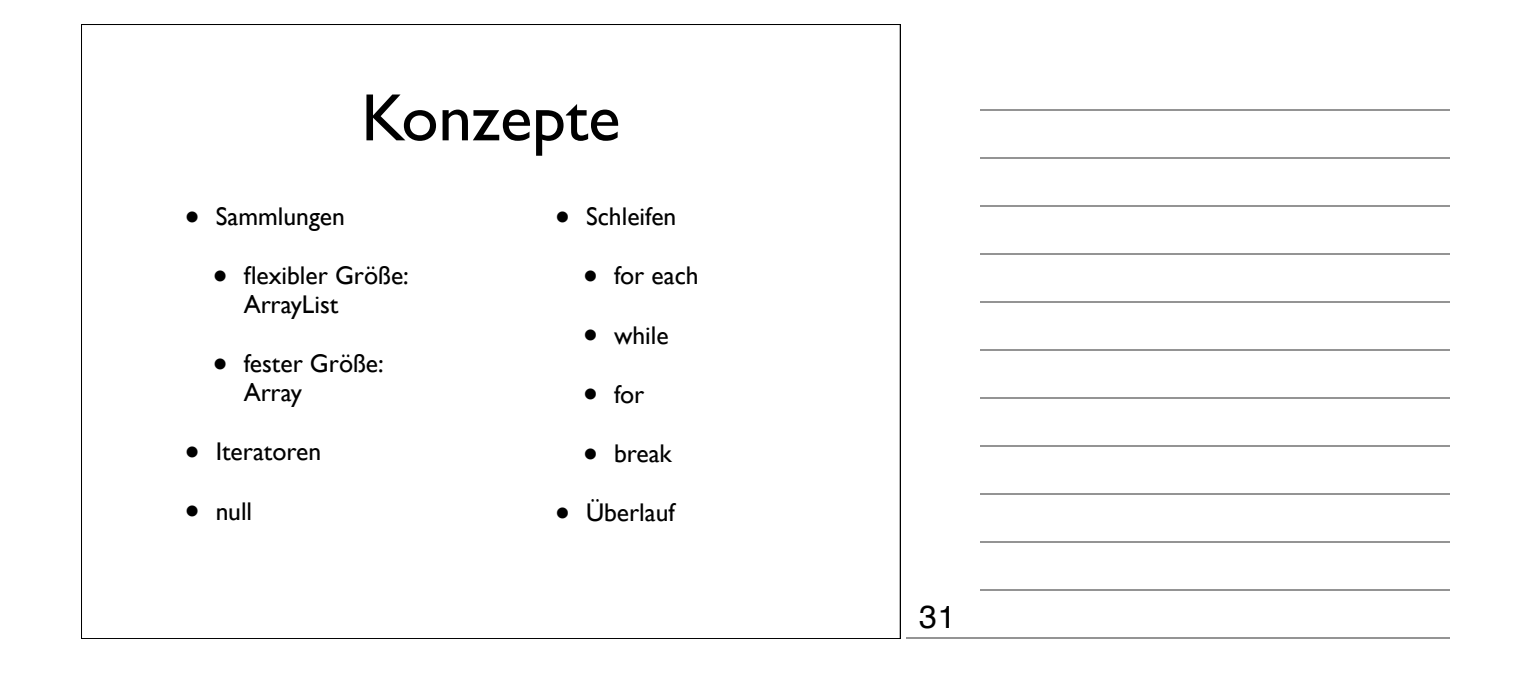